# Applied Statistics

Introduction to Machine Learning

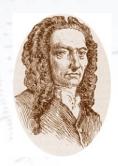

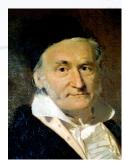

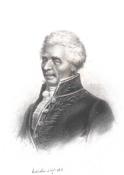

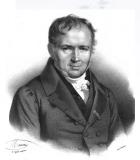

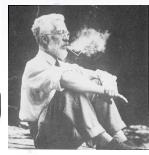

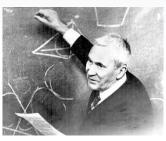

Troels C. Petersen (NBI)

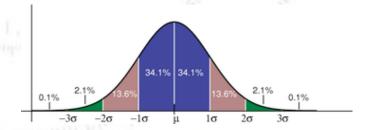

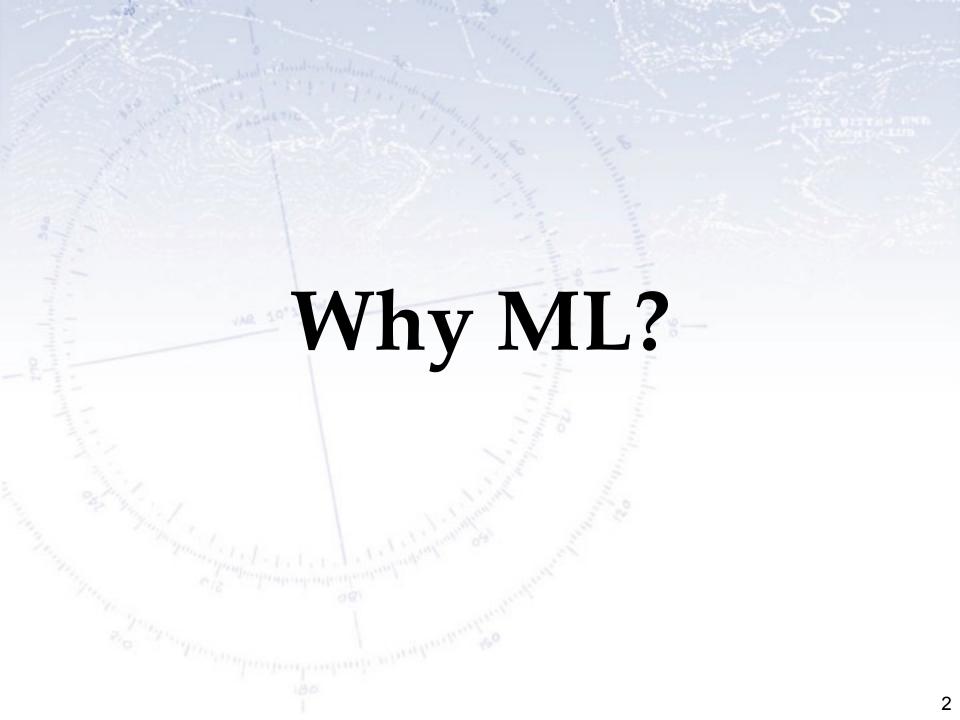

# Why Machine Learning?

Part of the "rising" of Machine Learning has been the explosion in data volume, and the easy access to mine it (i.e. internet-of-things), but also the growth in data storage and processing capabilities.

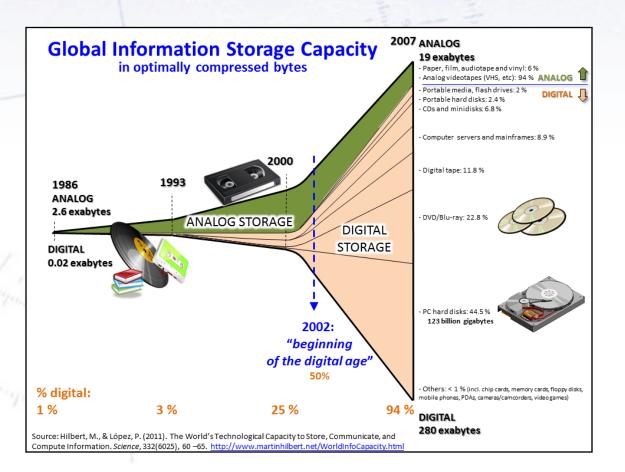

# Why Machine Learning?

Part of the "rising" of Machine Learning has been the explosion in data volume, and the easy access to mine it (i.e. internet-of-things), but also the growth in data storage and processing capabilities.

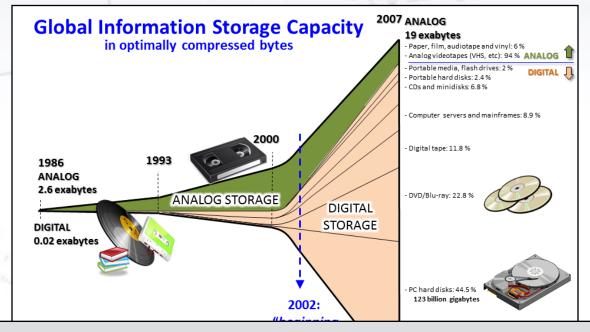

In a digital world, both academia and businesses have an advantage in understanding their (growing) data volumes.

Machine Learning is a powerful tool to do exactly that!

# Dimensionality and Complexity

Humans are good at seeing/understanding data in few dimensions! However, as dimensionality grows, complexity grows exponentially ("curse of dimensionality"), and humans are generally not geared for such challenges.

| WE 10,12,M     | Low dim.              | High dim.             |
|----------------|-----------------------|-----------------------|
| Linear         | Humans:<br>Computers: | Humans:<br>Computers: |
| Non-<br>linear | Humans:<br>Computers: | Humans:<br>Computers: |

Computers, on the other hand, are OK with high dimensionality, albeit the growth of the challenge, but have a harder time facing non-linear issues.

However, through smart algorithms, computers have learned to deal with it all!

That is essentially what Machine Learning has enabled!

# Dimensionality and Complexity

Humans are good at seeing/understanding data in few dimensions! However, as dimensionality grows, complexity grows exponentially ("curse of dimensionality"), and humans are generally not geared for such challenges.

| VAR 10"13"W    | Low dim.                  | High dim.                 |
|----------------|---------------------------|---------------------------|
| Linear         | Humans: ✓<br>Computers: ✓ | Humans: ÷<br>Computers: ✓ |
| Non-<br>linear | Humans:<br>Computers:     | Humans:<br>Computers:     |

Computers, on the other hand, are OK with high dimensionality, albeit the growth of the challenge, but have a harder time facing non-linear issues.

However, through smart algorithms, computers have learned to deal with it all!

That is essentially what Machine Learning has enabled!

# Dimensionality and Complexity

Humans are good at seeing/understanding data in few dimensions! However, as dimensionality grows, complexity grows exponentially ("curse of dimensionality"), and humans are generally not geared for such challenges.

| WE 10,12,4M    | Low dim.                    | High dim.                 |
|----------------|-----------------------------|---------------------------|
| Linear         | Humans: ✓<br>Computers: ✓   | Humans: ÷<br>Computers: ✓ |
| Non-<br>linear | Humans: ✓<br>Computers: (✓) | Humans: ÷ Computers: (✓)  |

Computers, on the other hand, are OK with high dimensionality, albeit the growth of the challenge, but have a harder time facing non-linear issues.

However, through smart algorithms, computers have learned to deal with it all!

That is essentially what Machine Learning has enabled!

# Data Mining

Seeing patterns in data and using it!

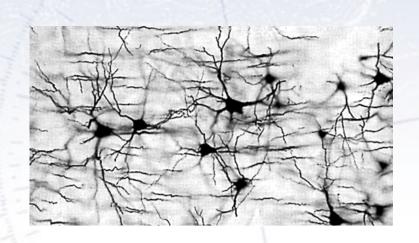

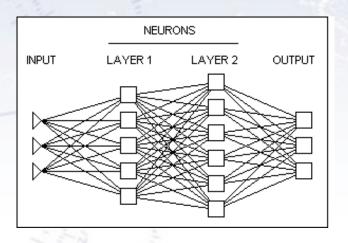

**Data mining** is the process of extracting patterns from data. As more data are gathered, with the amount of data doubling every three years, data mining is becoming an increasingly important tool to transform these data into information. It is commonly used in a wide range of profiling practices, such as marketing, surveillance, fraud detection and **scientific discovery**.

[Wikipedia, Introduction to Data Mining]

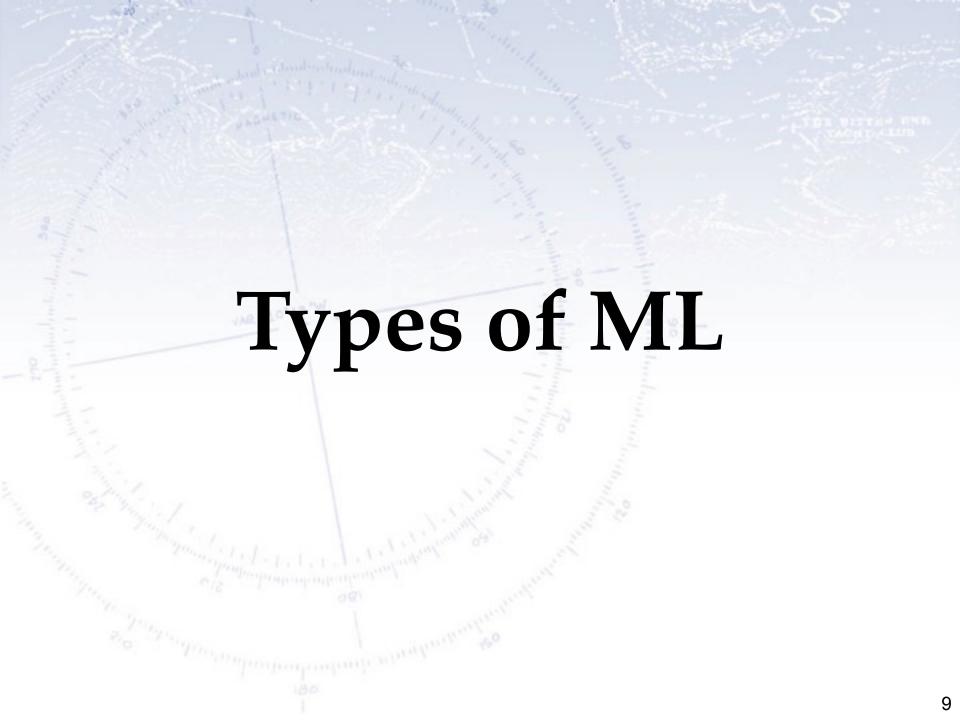

# Unsupervised vs. Supervised Classification vs. Regression

Machine Learning can be supervised (you have correctly labelled examples) or unsupervised (you don't)... [or reinforced]. Following this, one can be using ML to either classify (is it A or B?) or for regression (estimate of X).

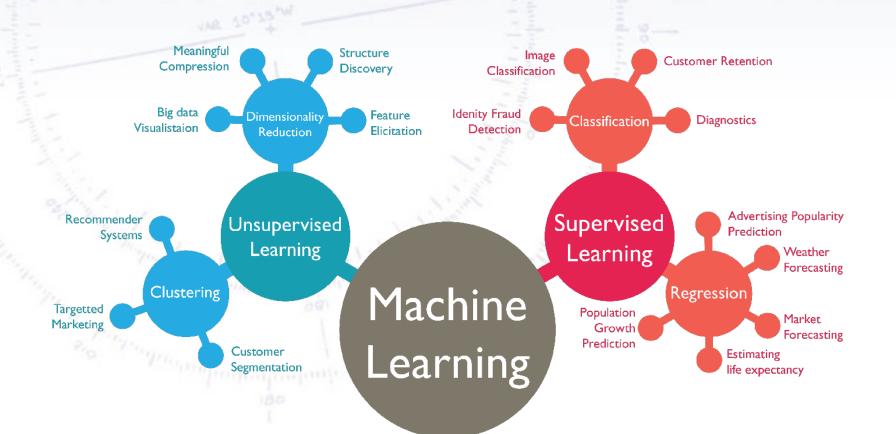

# Unsupervised vs. Supervised Classification vs. Regression

Machine Learning can be supervised (you have correctly labelled examples) or unsupervised (you don't)... [or reinforced]. Following this, one can be using ML to either classify (is it A or B?) or for regression (estimate of X).

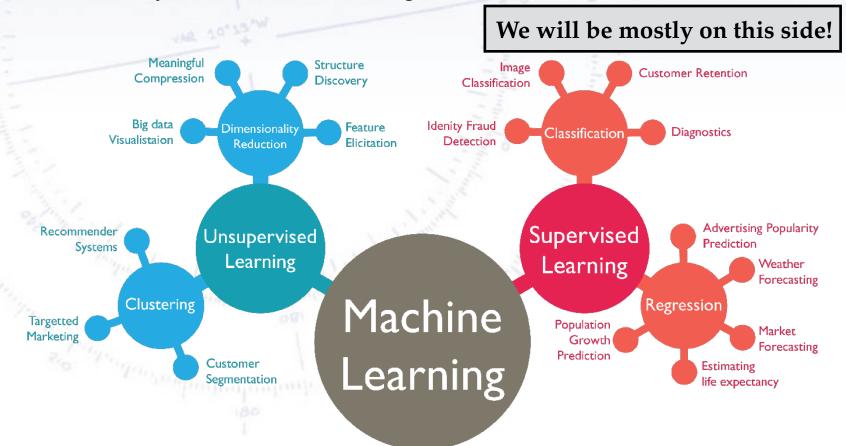

# Classification/Hypothesis

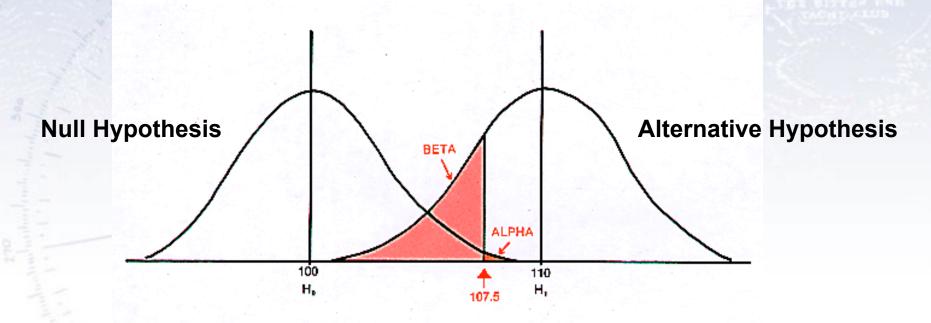

#### REALITY

STATISTICAL DECISION:

Do Not Reject Null

Reject Null

| Null is True | Null is False |  |  |
|--------------|---------------|--|--|
| 1 – α        | β             |  |  |
| Correct      | Type II error |  |  |
| α            | 1 – β         |  |  |
| Type I error | Correct       |  |  |

# Classification/Hypothesis

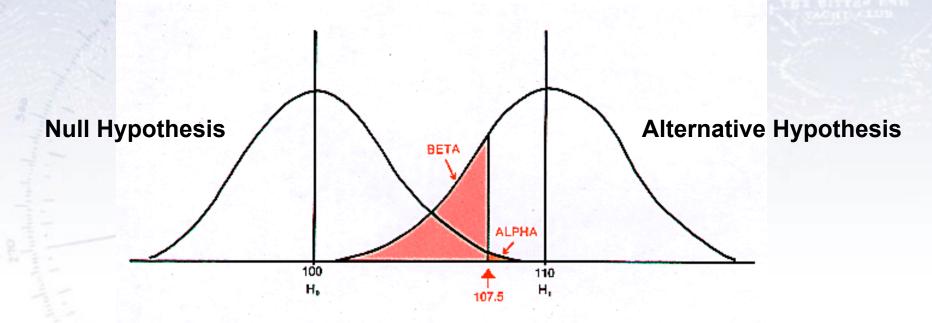

# Machine Learning typically enables a better separation between hypothesis

| DE | C | ISI | O | N | : |
|----|---|-----|---|---|---|
|    |   |     |   |   |   |

Reject Null

| α            | 1 – β   |  |  |  |
|--------------|---------|--|--|--|
| Type I error | Correct |  |  |  |

### Non-linear MVAs

While the Fisher Discriminant uses all separations and **linear correlations**, it does not perform optimally, when there are **non-linear correlations** present:

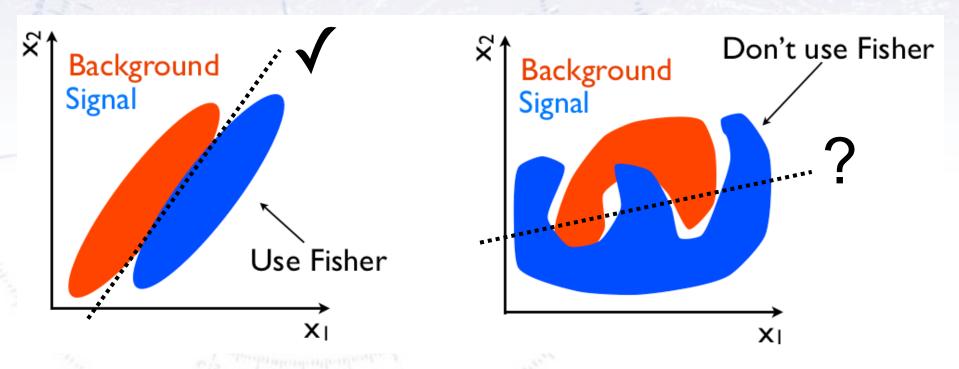

If the PDFs of signal and background are known, then one can use a likelihood.

But this is **very rarely** the case, and therefore more "tough" methods are needed...

# Todays goal: Introduction

MultiVariate Analysis (MVA) is a **huge subject**, and it is **impossible** to go into any detail in one day.

#### The goal of todays exercise is to:

- Give you an introduction to Machine Learning.
- Be able to recognise problems, where ML is applicable.
- Whet your appetite for using Machine Learning on data.

So let us dive into the world of extracting knowledge from information.

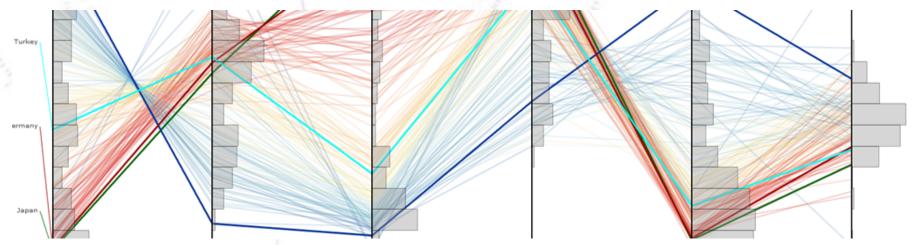

### **Boosted Decision Trees (BDT)**

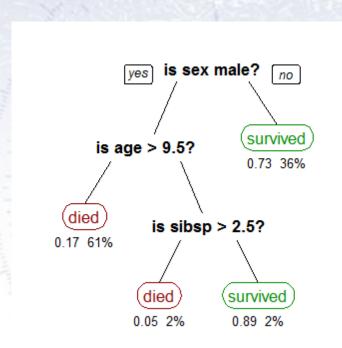

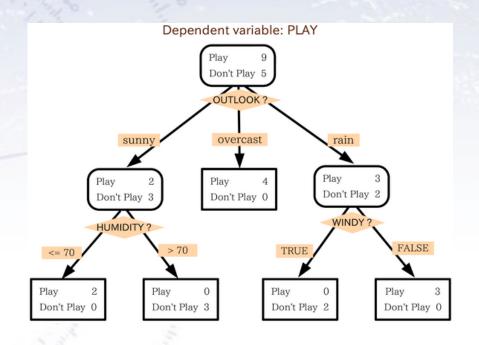

**Decision tree learning** uses a **decision tree** as a **predictive model** which maps observations about an item to conclusions about the item's target value. It is one of the predictive modelling approaches used in **statistics**, **data mining** and **machine learning**.

[Wikipedia, Introduction to Decision Tree Learning]

### **Boosted Decision Trees**

A decision tree divides the parameter space, starting with the maximal separation. In the end each part has a probability of being signal or background.

- Works in 95+% of all problems!
- Fully uses non-linear correlations.

But BDTs require a lot of data for training, and is sensitive to overtraining (see next slide).

Overtraining can be reduced by limiting the number of nodes and number of trees.

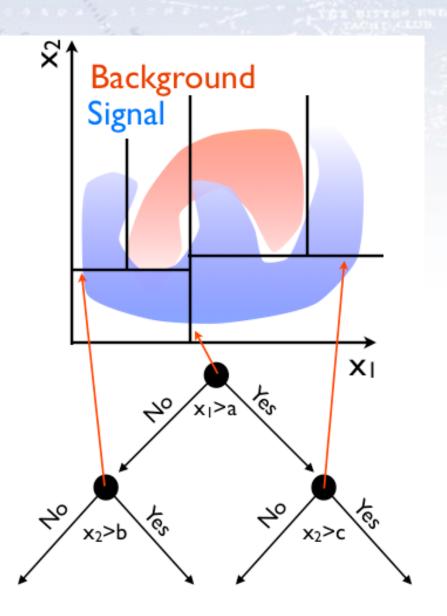

# Boosting...

There is no reason, why you can not have more trees. Each tree is a simple classifier, but many can be combined!

To avoid N identical trees, one assigns a higher weight to events that are hard to classify, i.e. boosting:

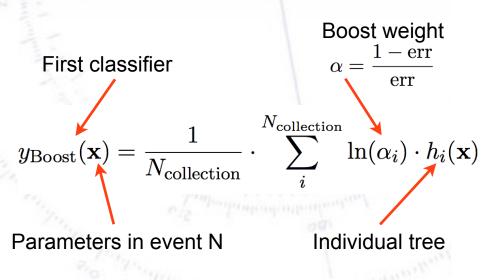

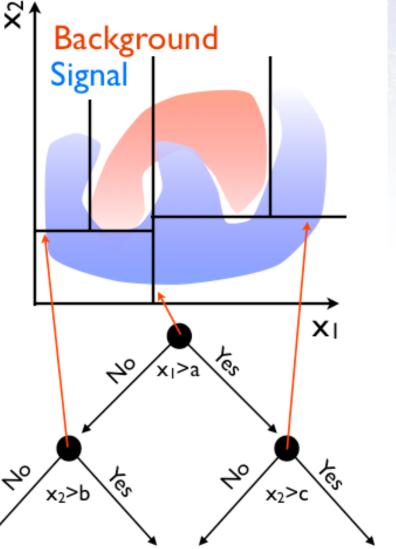

# Boosting...

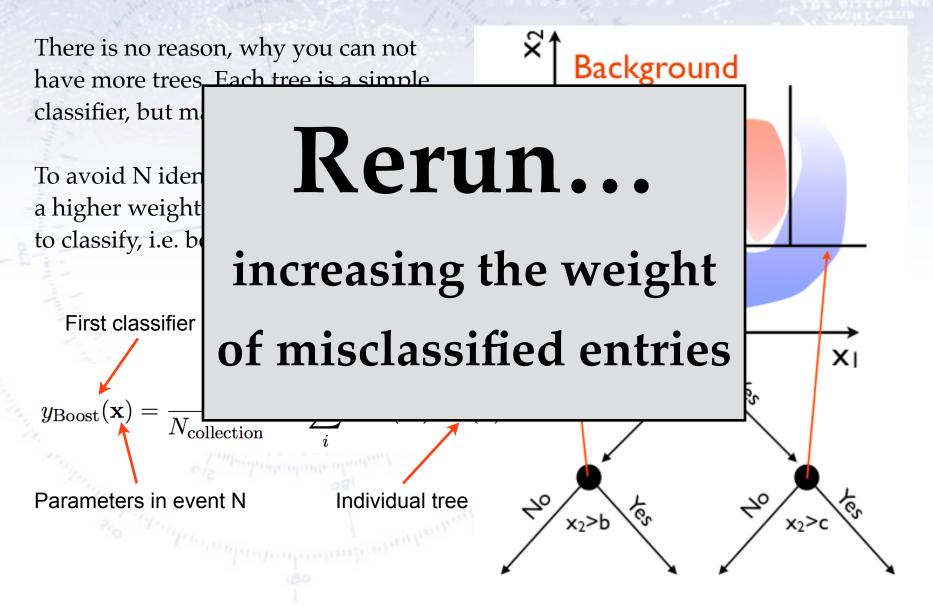

### Neural Networks (NN)

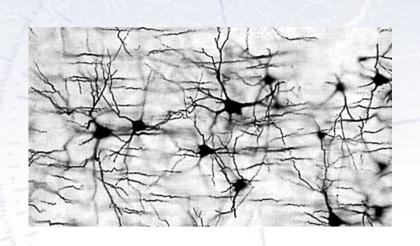

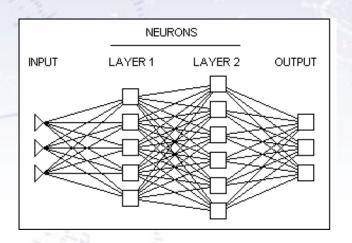

In machine learning and related fields, artificial neural networks (ANNs) are computational models inspired by an animal's central nervous systems (in particular the brain) which is capable of **machine learning** as well as **pattern recognition**.

**Neural networks** have been used to solve a wide variety of tasks that are hard to solve using ordinary rule-based programming, including **computer vision** and **speech recognition**.

[Wikipedia, Introduction to Artificial Neural Network]

### **Neural Networks**

Neural Networks combine the input variables using a "activation" function s(x) to assign, if the variable indicates signal or background.

The simplest is a single layer perceptron:

$$t(x) = s\left(a_0 + \sum a_i x_i\right)$$

This can be generalized to a multilayer perceptron:

$$t(x) = s \left( a_i + \sum a_i h_i(x) \right)$$
$$h_i(x) = s \left( w_{i0} + \sum w_{ij} x_j \right)$$

Activation function can be any sigmoid function.

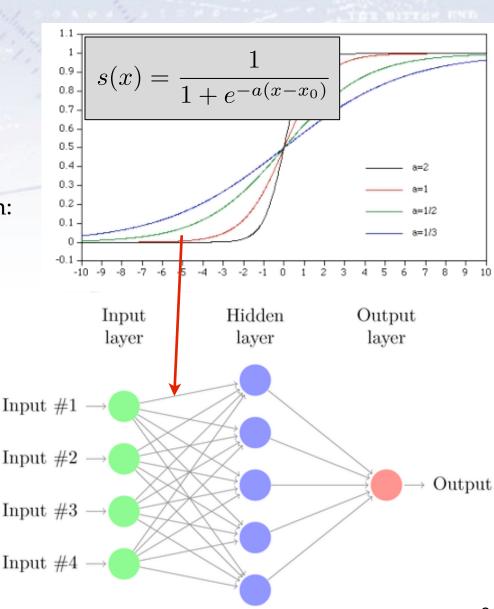

# Method's (dis-)advantages

|                  | Committee of the second                                   |         |    |            | 274  |              |                |          |         |              |                    |
|------------------|-----------------------------------------------------------|---------|----|------------|------|--------------|----------------|----------|---------|--------------|--------------------|
|                  | CLASSIFIERS                                               |         |    |            |      |              |                |          |         |              |                    |
|                  | CRITERIA                                                  | Cuts    |    | PDE-<br>RS | k-NN | H-<br>Matrix |                | ANN      | BDT     | Rule-<br>Fit | SVM                |
| Perfor-<br>mance | No or linear<br>correlations<br>Nonlinear<br>correlations | *       | ** | *          | *    | *            | <b>**</b><br>0 | **<br>** | *<br>** | **           | *                  |
| Speed            | Training<br>Response                                      | o<br>** | ** | **         | **   | **           | **<br>**       | *<br>**  | o<br>*  | *<br>**      | <ul><li></li></ul> |
| Robust-<br>ness  | Overtraining<br>Weak variables                            | **      | *  | *          | *    | **           | **<br>**       | *<br>*   | o<br>** | *            | **                 |
| Curse of         | dimensionality                                            | 0       | ** | 0          | 0    | **           | **             | *        | *       | *            |                    |
| Transpa          | rency                                                     | **      | ** | *          | *    | **           | **             | 0        | 0       | 0            | 0                  |
|                  |                                                           |         |    |            |      |              |                |          |         |              |                    |

Table 1: Assessment of classifier properties. The symbols stand for the attributes "good" ( $\star\star$ ), "fair" ( $\star$ ) and "bad" ( $\circ$ ). "Curse of dimensionality" refers to the "burden" of required increase in training statistics and processing time when adding more input variables. See also comments in text. The FDA classifier is not represented here since its properties depend on the chosen function.

# Classification vs. Regression

...also known as "what to predict"?

# Classification vs. Regression

The output/predictions of ML algorithms can typically be divided into two:

- Classification: Which class/category does the case belong to?
- Regression: What **value** does the case have?

It is possible for ML algorithms to output several values (especially NNs are good at this), but typically not a mixture of classification and regression.

#### Classification examples:

- Is the patient healthy or ill?
- Is this case signal or background?
- Is this a photo of dust, volcanic ash, or pollen? (Multi-classification)

#### Regression examples:

- At what price will this house sell?
- What is the energy of this particle?
- What is the direction of this particle? (Multi-regression)

This impacts "what you optimise" for your ML algorithm, i.e. the Loss Function.

### Loss functions

...also known as "what to optimise"?

The choice of loss function depends on the problem at hand, and in particular what you find important!

#### In classification:

- Do you care how wrong the wrong are?
- Do you want pure signal or high efficiency?
- Does it matter what type of errors you make?

#### <u>In regression:</u>

- Do you care about outliers?
- Do you care about size of outliers?
- Is core resolution vital?

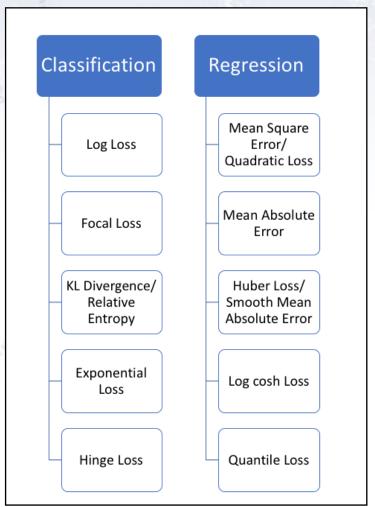

The choice of loss function depends on the problem at hand, and in particular what you find important!

Loss functions for classification

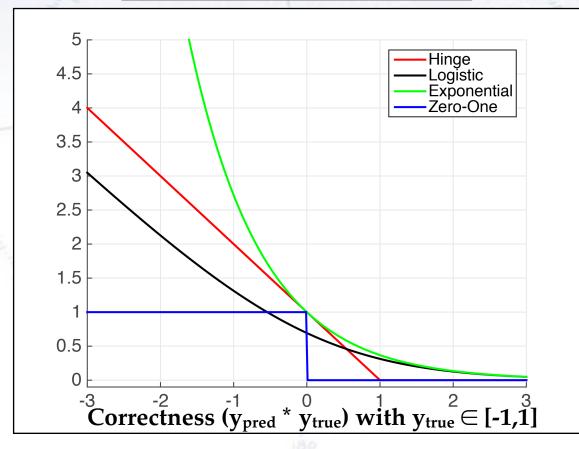

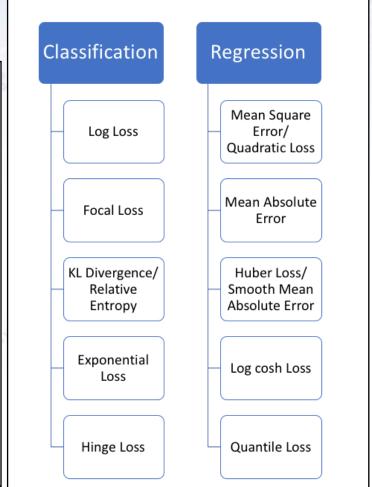

The choice of loss function depends on the problem at hand, and in particular what you find important!

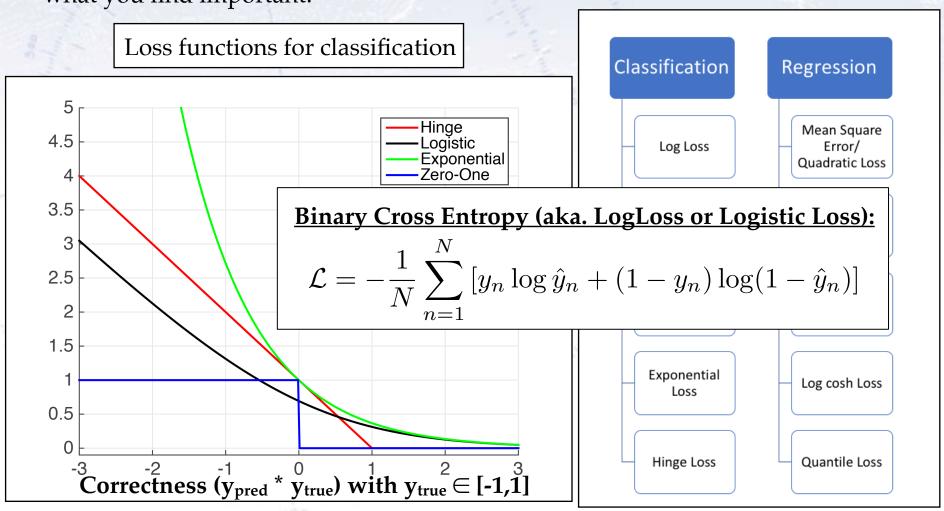

### Unbalanced data

If the data is unbalanced, that is if one outcome/target is much more abundant than the alternative, case has to be taken.

Example: You consider data with 19600 (98%) healthy and 400 (2%) ill patients. An algorithm always predicting "healthy" would get an accuracy score of 98%!

In this case, using Area Under Curve (AUC) or F1 for loss is better. An alternative is "focal loss", which focuses on the lesser represented cases:

#### **Binary Cross Entropy loss:**

$$\mathcal{L} = -\frac{1}{N} \sum_{n=1}^{N} \left[ y_n \log \hat{y}_n + (1 - y_n) \log(1 - \hat{y}_n) \right]$$

#### Focal loss:

$$\mathcal{L} = -\frac{1}{N} \sum_{n=1}^{N} \left[ (1 - \alpha) y_n^{\gamma} \log \hat{y}_n + (1 - y_n)^{\gamma} \log \alpha (1 - \hat{y}_n) \right]$$

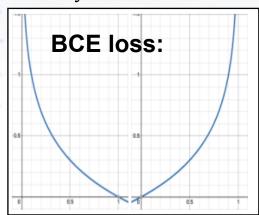

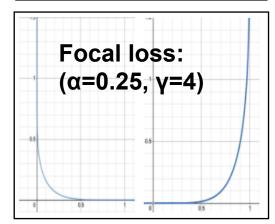

The choice of loss function depends on the problem at hand, and in particular what you find important!

Loss functions for regression

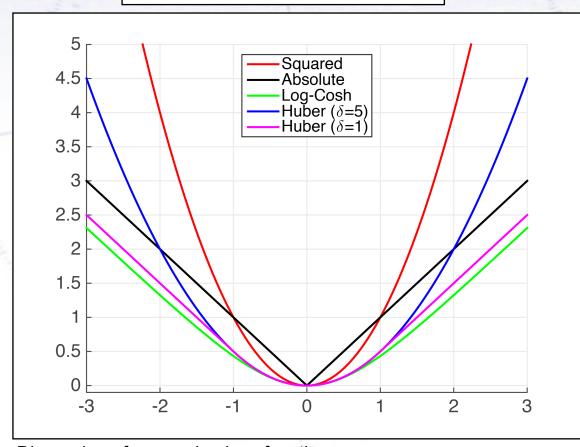

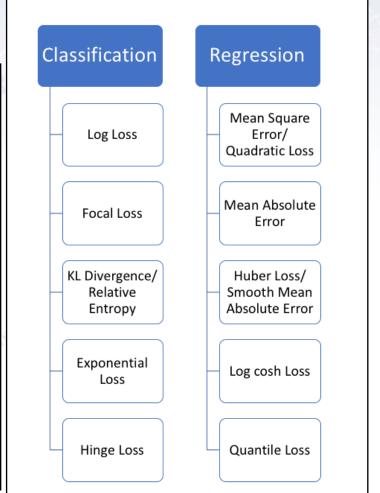

<u>Discussion of regression loss functions</u>

The choice of loss function depends on the problem at hand, and in particular what you find important!

#### In classification:

- Do you care how wrong the wrong are?
- Do you want pure signal or high efficiency?
- Does it matter what type of errors you make?

#### <u>In regression:</u>

- Do you care about outliers?
- Do you care about size of outliers?
- Is core resolution vital?

Ultimately, the loss function should be tailored to match the wishes of the user. This is however not always that simple, as this might be hard to even know!

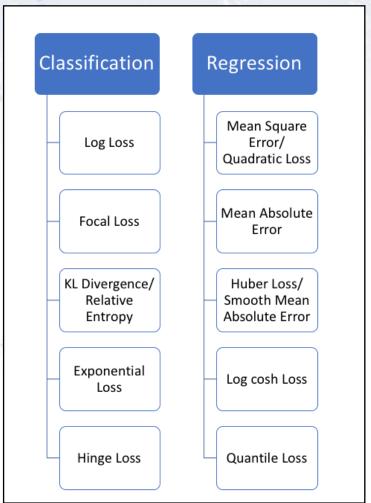

# Example of method comparison

Left figure shows the distribution of signal and background used for test. Right figure shows the resulting separation using various MVA methods.

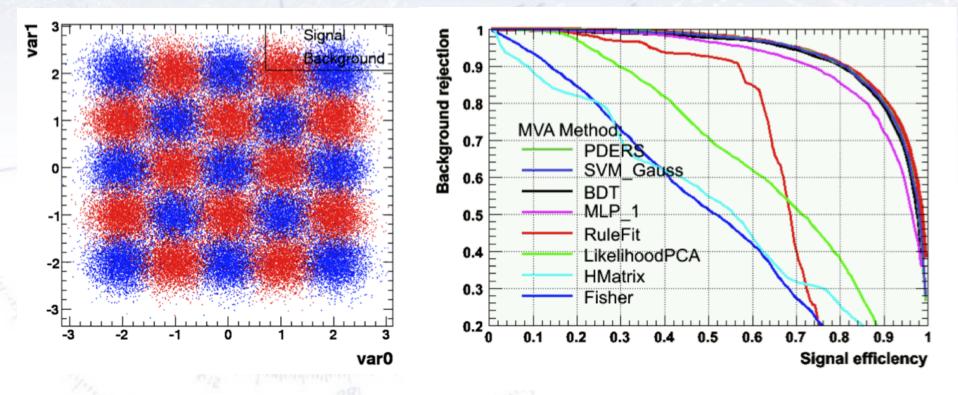

The theoretical limit is known from the Neyman-Pearson lemma using the (known/correct) PDFs in a likelihood.

In all fairness, this is a case that is great for the BDT...

# Decision tree learning

"Tree learning comes closest to meeting the requirements for serving as an off-the-shelf procedure for data mining",

#### because it:

- is invariant under scaling and various other transformations of feature values,
- is robust to inclusion of irrelevant features,
- produces inspectable models.

HOWEVER... they are seldom accurate (i.e. most performant)!

[Trevor Hastie, Prof. of Mathematics & Statistics, Stanford]

# Housing Prices decision tree

Decision tree for estimating the price in the housing prices data set:

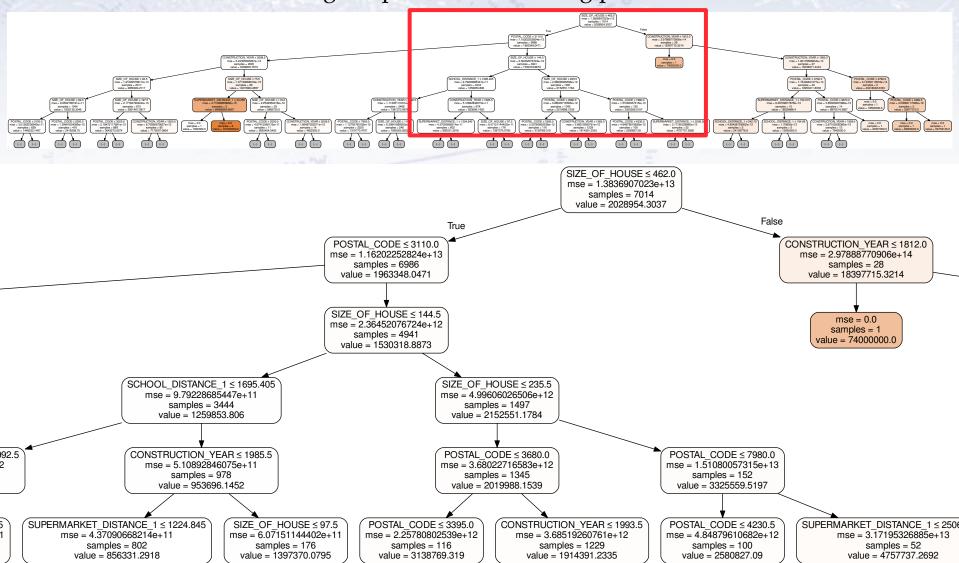

# Housing Prices decision tree

Decision tree for determining, if a house will be sold for more or less than 2Mkr.

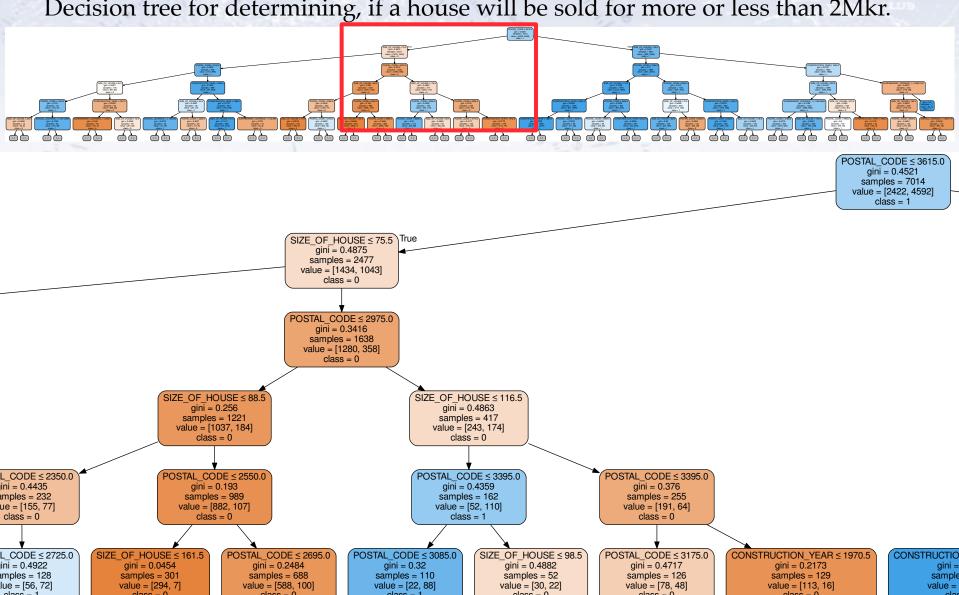

### **Cross Validation**

In case your data set is not that large (and perhaps anyhow), one can train on most of it, and then test on the remaining 1/k fraction.

This is then repeated for each fold... CPU-intensive, but smart for small data samples.

| Dataset |        |        |        |        |  |        |
|---------|--------|--------|--------|--------|--|--------|
| Fold 1  | Fold 2 | Fold 3 | Fold 4 | Fold 5 |  | Fold k |

- Split the dataset into k randomly sampled independent subsets (folds).
- Train classifier with k-1 folds and test with remaining fold.
- Repeat k times.

## Test for overtraining

In order to test for overtraining, half the sample is used for training, the other for testing:

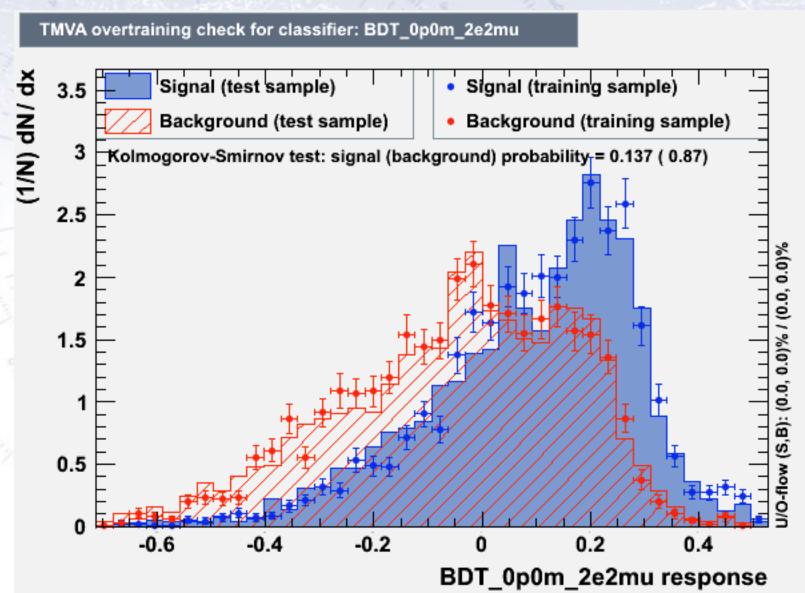

## Test for overtraining

In order to test for overtraining, half the sample is used for training, the other for testing:

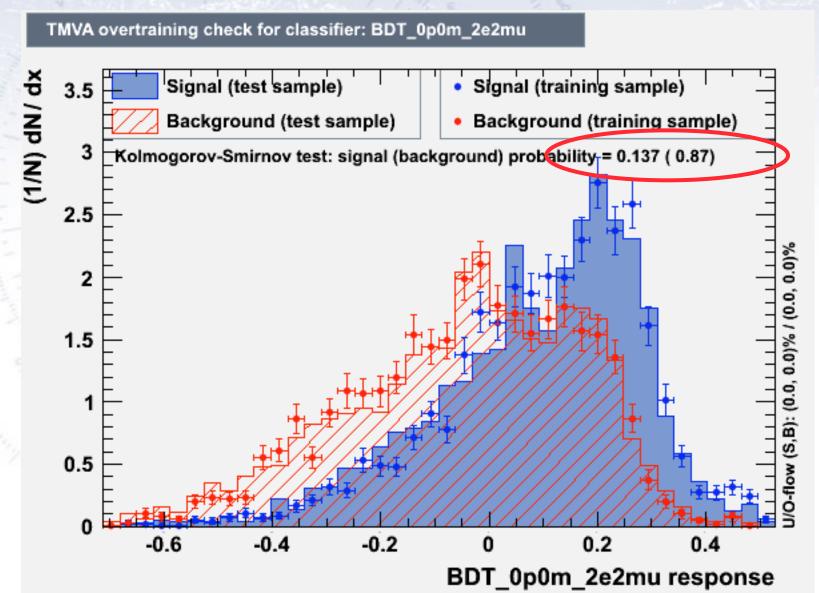

# Overtraining...

To test for overtraining, try to increase the number of parameters of your ML. If performance on Cross Validation (CV) sample drops, decrease complexity!

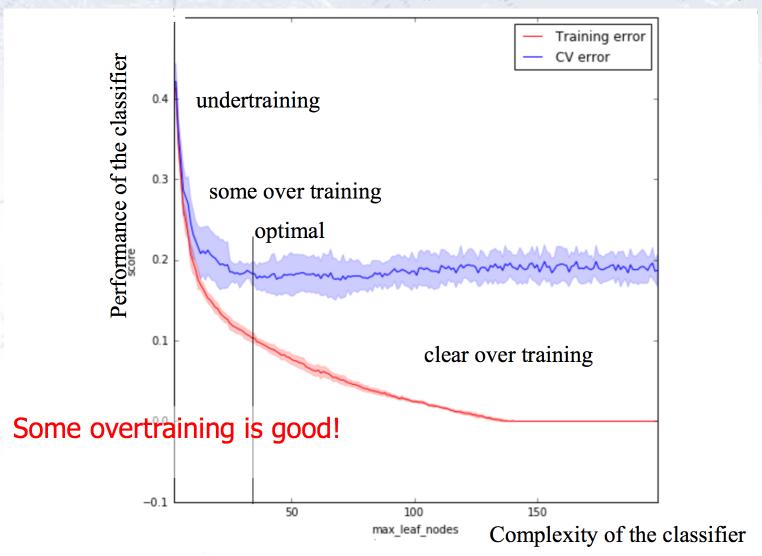

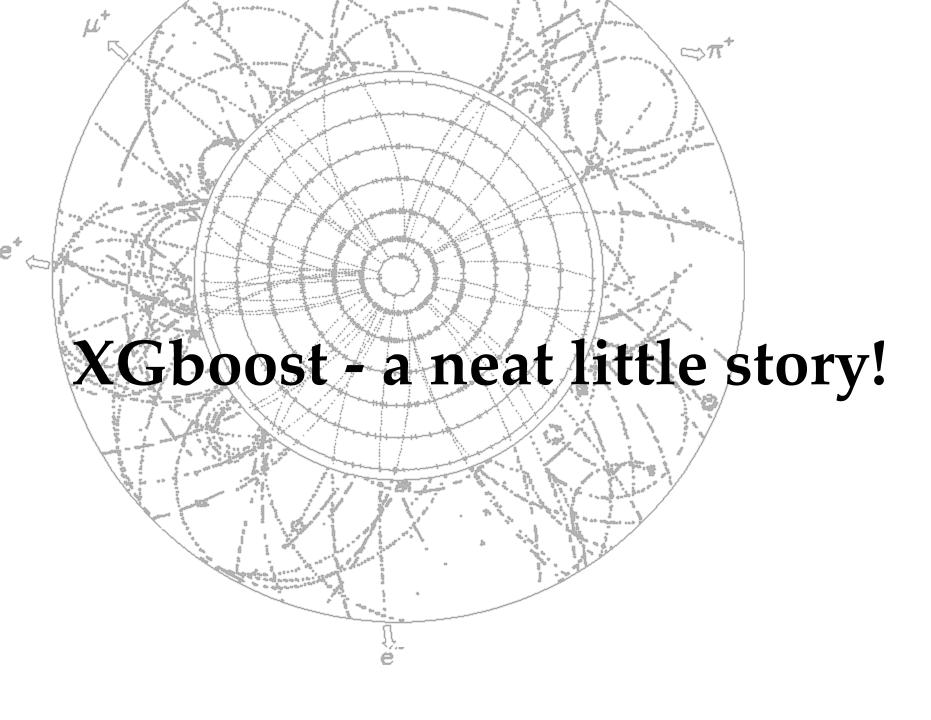

# The HiggsML Kaggle Challenge

CERN analyses its data using a vast array of ML methods. CERN is thus part of the community that developpes ML!

After 20 years of using Machine Learning it has now become very widespread (NN, BDT, Random Forest, etc.)

A prime example was the Kaggle "HiggsML Challenge". Most popular challenge of its time! (1785 teams, 6517 downloads, 35772 solutions, 136 forums)

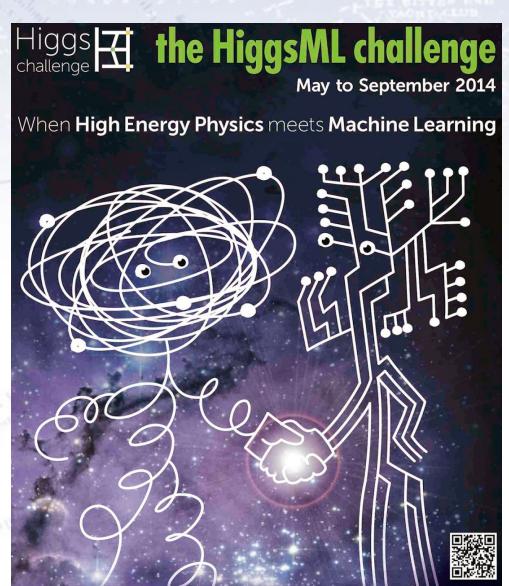

# XGBoost history

#### History [edit]

XGBoost initially started as a research project by Tianqi Chen<sup>[8]</sup> as part of the Distributed (Deep) Machine Learning Community (DMLC) group. Initially, it began as a terminal application which could be configured using a libsvm configuration file. After winning the Higgs Machine Learning Challenge, it became well known in the ML competition circles. Soon after, the Python and R packages were built and now it has packages for many other languages like Julia, Scala, Java, etc. This brought the library to more developers and became popular among the Kaggle community where it has been used for a large number of competitions.<sup>[7]</sup>

While Tianqi Chen did not win himself, he provided a method used by about half of the teams, the second place among them!

For this, he got a special award and XGBoost became instantly known in the community.

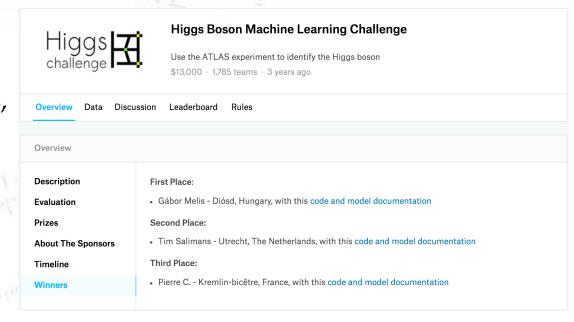

# XGBoost history

#### History [edit]

XGBoost initially started as a research project by Tianqi Chen<sup>[8]</sup> as part of the Distributed (Deep) Machine Learning Community (DMLC) group. Initially, it began as a terminal application which could be configured using a libsvm configuration file. After winning the Higgs Machine Learning Challenge, it became well known in the ML competition circles. Soon after, the Python and R packages were built and now it has packages for many other languages like Julia, Scala, Java, etc. This brought the library to more developers and became popular among the Kaggle community where it has been used for a large number of competitions.<sup>[7]</sup>

While Tianqi Chen did not win himself, he provided a method used by about half of the teams, the second place among them!

For this, he got a special award and XGBoost became instantly known in the community.

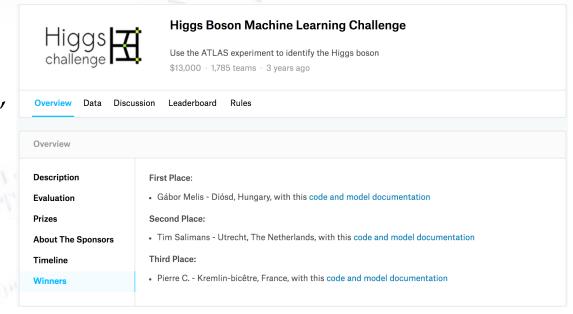

The algorithms is documented on the arXiv: 1603.02754

#### **XGBoost: A Scalable Tree Boosting System**

Tianqi Chen
University of Washington
tqchen@cs.washington.edu

Carlos Guestrin
University of Washington
guestrin@cs.washington.edu

#### **ABSTRACT**

Tree boosting is a highly effective and widely used machine learning method. In this paper, we describe a scalable end-to-end tree boosting system called XGBoost, which is used widely by data scientists to achieve state-of-the-art results on many machine learning challenges. We propose a novel sparsity-aware algorithm for sparse data and weighted quantile sketch for approximate tree learning. More importantly, we provide insights on cache access patterns, data compression and sharding to build a scalable tree boosting system. By combining these insights, XGBoost scales beyond billions of examples using far fewer resources than existing systems.

#### **Keywords**

Large-scale Machine Learning

problems. Besides being used as a stand-alone predictor, it is also incorporated into real-world production pipelines for ad click through rate prediction [15]. Finally, it is the defacto choice of ensemble method and is used in challenges such as the Netflix prize [3].

In this paper, we describe XGBoost, a scalable machine learning system for tree boosting. The system is available as an open source package<sup>2</sup>. The impact of the system has been widely recognized in a number of machine learning and data mining challenges. Take the challenges hosted by the machine learning competition site Kaggle for example. Among the 29 challenge winning solutions <sup>3</sup> published at Kaggle's blog during 2015, 17 solutions used XGBoost. Among these solutions, eight solely used XGBoost to train the model, while most others combined XGBoost with neural nets in ensembles. For comparison, the second most popular method,

The algorithms is an extension of the decision tree idea (tree boosting), using regression trees with weighted quantiles and being "sparcity aware" (i.e. knowing about lacking entries and low statistics areas of phase space).

Unlike decision trees, each regression tree contains a continuous score on each leaf:

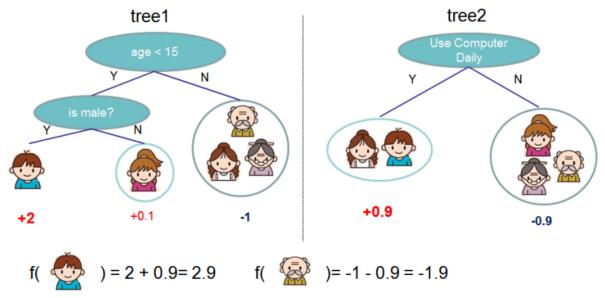

Figure 1: Tree Ensemble Model. The final prediction for a given example is the sum of predictions from each tree.

The method's speed is partly due to an approximate but fast algorithm to find the best splits.

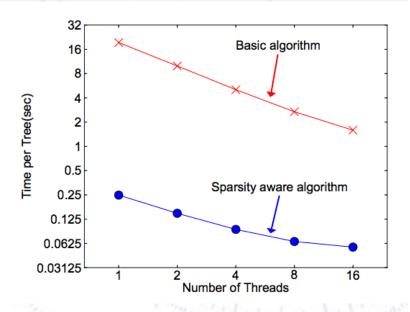

#### Algorithm 1: Exact Greedy Algorithm for Split Finding

Input: I, instance set of current node

Input: d, feature dimension  $gain \leftarrow 0$   $G \leftarrow \sum_{i \in I} g_i, H \leftarrow \sum_{i \in I} h_i$ for k = 1 to m do  $G_L \leftarrow 0, H_L \leftarrow 0$ for j in  $sorted(I, by \mathbf{x}_{jk})$  do  $G_L \leftarrow G_L + g_j, H_L \leftarrow H_L + h_j$   $G_R \leftarrow G - G_L, H_R \leftarrow H - H_L$   $score \leftarrow \max(score, \frac{G_L^2}{H_L + \lambda} + \frac{G_R^2}{H_R + \lambda} - \frac{G^2}{H + \lambda})$ end

end

Output: Split with max score

#### Algorithm 2: Approximate Algorithm for Split Finding

for k = 1 to m do

Propose  $S_k = \{s_{k1}, s_{k2}, \dots s_{kl}\}$  by percentiles on feature k. Proposal can be done per tree (global), or per split(local).

end

for 
$$k = 1$$
 to  $m$  do
$$G_{kv} \leftarrow = \sum_{j \in \{j \mid s_{k,v} \geq \mathbf{x}_{jk} > s_{k,v-1}\}} g_j$$

$$H_{kv} \leftarrow = \sum_{j \in \{j \mid s_{k,v} \geq \mathbf{x}_{jk} > s_{k,v-1}\}} h_j$$

#### end

Follow same step as in previous section to find max score only among proposed splits.

In order to "punish" complexity, the cost-function has a regularised term also:

$$\mathcal{L}(\phi) = \sum_{i} l(\hat{y}_i, y_i) + \sum_{k} \Omega(f_k)$$
  
where  $\Omega(f) = \gamma T + \frac{1}{2} \lambda \|w\|^2$ 

Table 1: Comparison of major tree boosting systems.

| System       | exact<br>greedy | approximate<br>global | approximate local | out-of-core | sparsity<br>aware | parallel |
|--------------|-----------------|-----------------------|-------------------|-------------|-------------------|----------|
| XGBoost      | yes             | yes                   | yes               | yes         | yes               | yes      |
| pGBRT        | no              | no                    | yes               | no          | no                | yes      |
| Spark MLLib  | no              | yes                   | no                | no          | partially         | yes      |
| H2O          | no              | yes                   | no                | no          | partially         | yes      |
| scikit-learn | yes             | no                    | no                | no          | no                | no       |
| R GBM        | yes             | no                    | no                | no          | partially         | no       |

### **XGBoost**

As it turns out, XGBoost is not only very performant but also very fast...

The most important factor behind the success of XGBoost is its scalability in all scenarios. The system runs more than ten times faster than existing popular solutions on a single machine and scales to billions of examples in distributed or memory-limited settings. The scalability of XGBoost is due to several important systems and algorithmic optimizations.

But this will of course only last for so long - new algorithms see the light of day every week... day?

### **XGBoost**

As it turns out, XGBoost is not only very performant but also very fast...

The most important factor behind the success of XGBoost is its scalability in all scenarios. The system runs more than ten times faster than existing popular solutions on a single machine and scales to billions of examples in distributed or memory-limited settings. The scalability of XGBoost is due to several important systems and algorithmic optimizations.

But this will of course only last for so long - new algorithms see the light of day every week... day?

— — — — — — — shortly after — — — — — — —

Meanwhile, LightGBM has seen the light of day, and it is even faster... Which algorithm takes the crown: Light GBM vs XGBOOST?

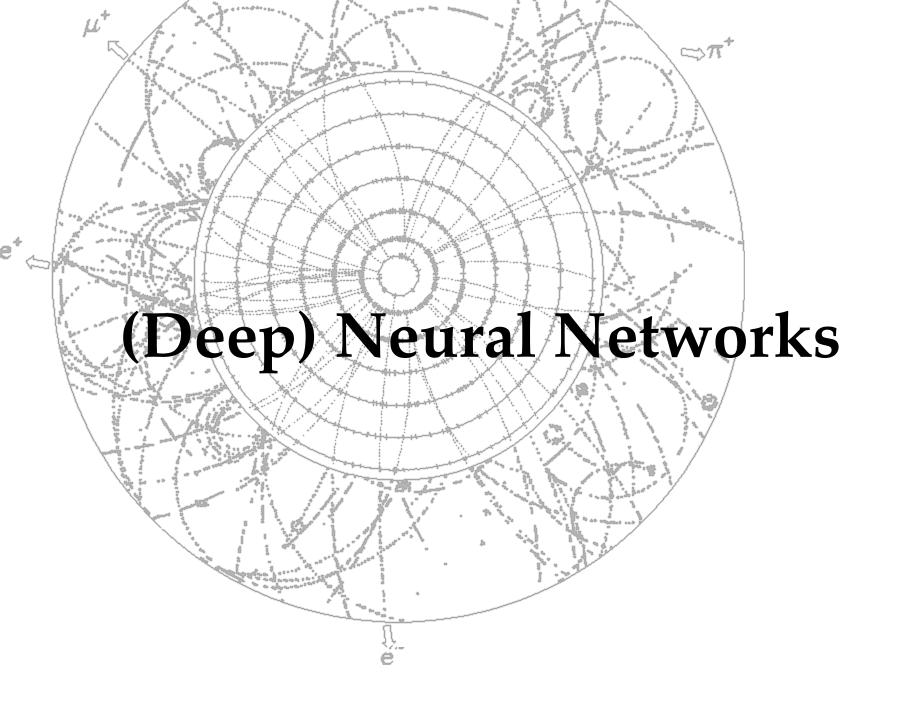

# Deep Neural Networks

Deep Neural Networks (DNN) are simply (much) extended NNs in terms of layers!

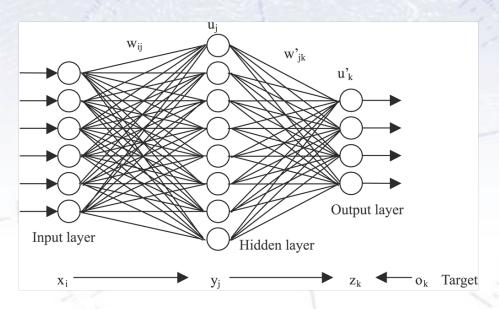

Instead of having just one (or few) hidden layers, many such layers are introduced.

This gives the network a chance to produce key features and use them for many different specialised tasks.

Currently, DNNs can have up to millions of neurons and connections, which compares to about the **brain of a worm**.

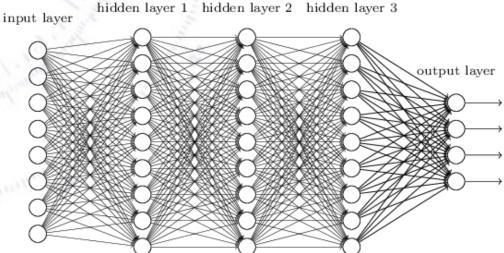

# Deep Neural Networks

Deep Neural Networks (DNN) are simply (much) extended NNs in terms of layers!

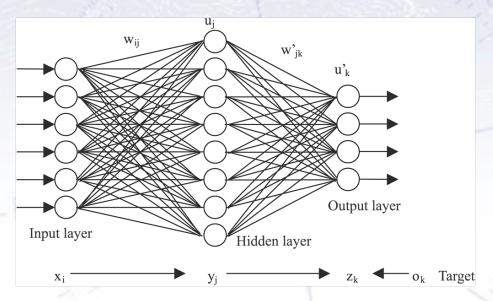

Instead of having just one (or few) hidden layers, many such layers are introduced.

This gives the network a chance to produce key features and use them for many different specialised tasks.

Currently, DNNs can have up to millions of neurons and connections, which compares to about the **brain of a worm**.

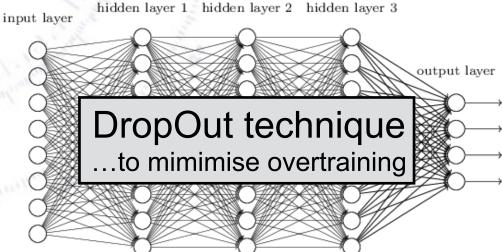

# Deep Neural Networks

Deep Neural Networks likes to get both raw and "assisted" variables:

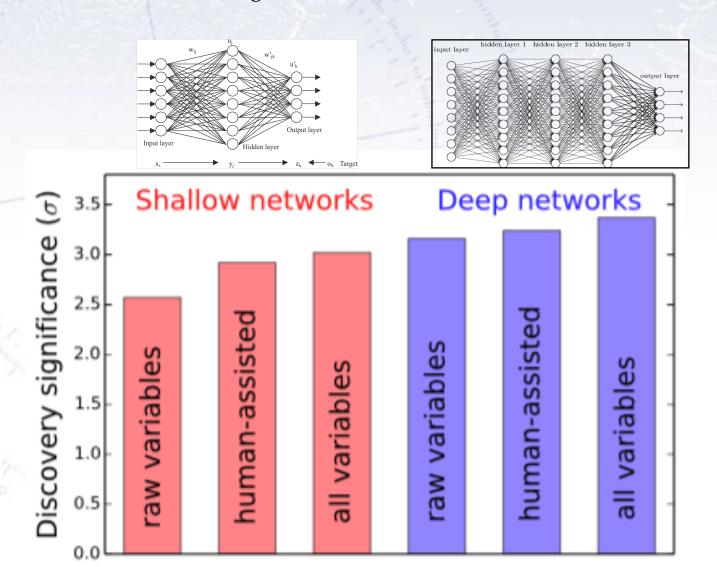

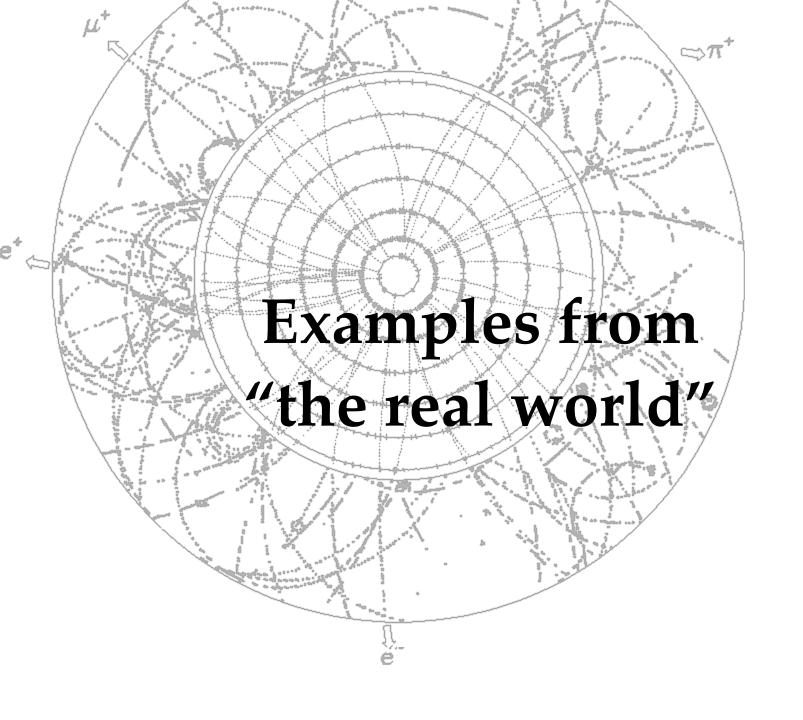

# A great early example

A company producing bricks considered using Machine Learning in the quality control of the bricks. Until now, this had been done manually, with workers **discarding about 4-7% of bricks**.

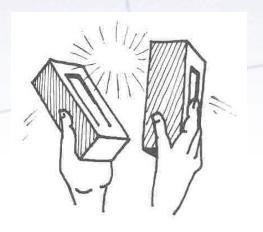

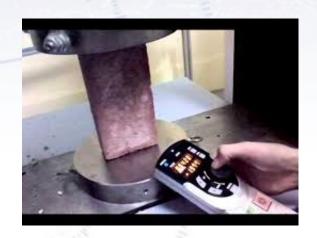

Based on color, surface and strength of the bricks, a very basic algorithm was trained/optimised and put in place to do the quality control. This worked reasonably well, but unlike the workers, the machine was **discarding 2-30% of bricks!** 

How could that be? WHY?!?

## What to expect?

Typically, businesses are already good at what they are doing (or they would not be in business anymore!), so the improvements one can expect are typically not that large. A study looked into this, by considering 179 businesses:

#### Strength in Numbers: How Does Data-Driven Decisionmaking Affect Firm Performance?

#### Erik Brynjolfsson

Massachusetts Institute of Technology (MIT) - Sloan School of Management; National Bureau of Economic Research (NBER)

#### Lorin M. Hitt

University of Pennsylvania - Operations & Information Management Department

#### **Heekyung Hellen Kim**

MIT - Sloan School of Management

April 22, 2011

The study found, that there was a significant improvement going data-driven, that it was not due to reverse causality, and that the general level was...

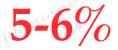

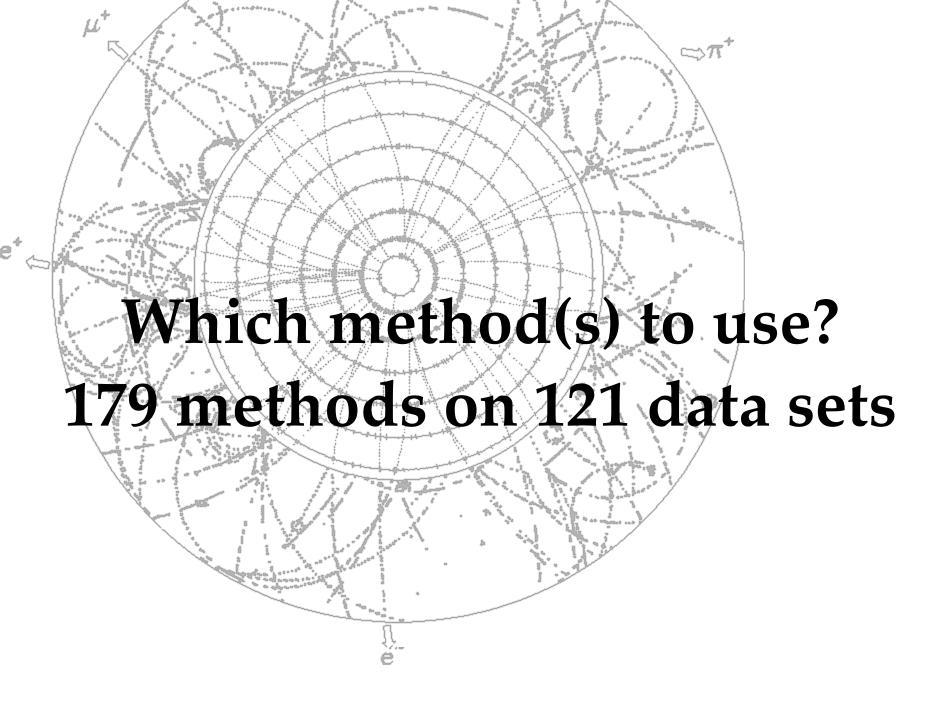

"Tree learning comes closest to meeting the requirements for serving as an offthe-shelf procedure for data mining", because it:

- is invariant under scaling and various other transformations of feature values,
- is robust to inclusion of irrelevant features,
- produces inspectable models.
- HOWEVER... they are seldom accurate (i.e. most performant)! [Trevor Hastie, Professor of Mathematics & Statistics, Stanford University]

In a quite interesting paper, four authors investigated the performance of many Machine Learning (ML) methods (179 in total) on a large variety of data sets (121 in total).

The purpose was to see, if there was any general pattern, and if some type of classifiers were more suited for some problems than others.

Their findings were written up in the following paper...

Journal of Machine Learning Research 15 (2014) 3133-3181

Submitted 11/13; Revised 4/14; Published 10/14

#### Do we Need Hundreds of Classifiers to Solve Real World Classification Problems?

Manuel Fernández-Delgado Eva Cernadas

MANUEL.FERNANDEZ.DELGADO@USC.ES

EVA.CERNADAS@USC.ES

Senén Barro

SENEN.BARRO@USC.ES

CITIUS: Centro de Investigación en Tecnoloxías da Información da USC

University of Santiago de Compostela

Campus Vida, 15872, Santiago de Compostela, Spain

#### Dinani Amorim

DINANIAMORIM@GMAIL.COM

Departamento de Tecnologia e Ciências Sociais- DTCS

Universidade do Estado da Bahia

Av. Edgard Chastinet S/N - São Geraldo - Juazeiro-BA, CEP: 48.305-680, Brasil

Editor: Russ Greiner

Journal of Machine Learning Research 15 (2014) 3133-3181

Submitted 11/13; Revised 4/14; Published 10/14

Medium-old by ML standards!

#### Do we Need Hundreds of Classifiers to Solve Real World Classification Problems?

Manuel Fernández-Delgado

MANUEL.FERNANDEZ.DELGADO@USC.ES

Eva Cernadas

EVA.CERNADAS@USC.ES

Senén Barro

SENEN.BARRO@USC.ES

CITIUS: Centro de Investigación en Tecnoloxías da Información da USC

University of Santiago de Compostela

Campus Vida, 15872, Santiago de Compostela, Spain

#### Dinani Amorim

DINANIAMORIM@GMAIL.COM

Departamento de Tecnologia e Ciências Sociais- DTCS

Universidade do Estado da Bahia

Av. Edgard Chastinet S/N - São Geraldo - Juazeiro-BA, CEP: 48.305-680, Brasil

Editor: Russ Greiner

## What are the data sets?

|   | Data set                   | #pat. | #inp. | #cl. | %Maj. | Data set               | #pat.  | #inp. | #cl. | %Maj. |
|---|----------------------------|-------|-------|------|-------|------------------------|--------|-------|------|-------|
|   | abalone                    | 4177  | 8     | 3    | 34.6  | energy-y1              | 768    | 8     | 3    | 46.9  |
|   | $\operatorname{ac-inflam}$ | 120   | 6     | 2    | 50.8  | energy-y2              | 768    | 8     | 3    | 49.9  |
|   | acute-nephritis            | 120   | 6     | 2    | 58.3  | fertility              | 100    | 9     | 2    | 88.0  |
|   | $\operatorname{adult}$     | 48842 | 14    | 2    | 75.9  | $_{ m flags}$          | 194    | 28    | 8    | 30.9  |
| ı | annealing                  | 798   | 38    | 6    | 76.2  | ${ m glass}$           | 214    | 9     | 6    | 35.5  |
|   | ${\it arrhythmia}$         | 452   | 262   | 13   | 54.2  | haberman-survival      | 306    | 3     | 2    | 73.5  |
| 1 | ${ m audiology-std}$       | 226   | 59    | 18   | 26.3  | hayes-roth             | 132    | 3     | 3    | 38.6  |
|   | balance-scale              | 625   | 4     | 3    | 46.1  | heart-cleveland        | 303    | 13    | 5    | 54.1  |
|   | balloons                   | 16    | 4     | 2    | 56.2  | heart-hungarian        | 294    | 12    | 2    | 63.9  |
|   | bank                       | 45211 | 17    | 2    | 88.5  | heart-switzerland      | 123    | 12    | 2    | 39.0  |
|   | blood                      | 748   | 4     | 2    | 76.2  | heart-va               | 200    | 12    | 5    | 28.0  |
|   | breast-cancer              | 286   | 9     | 2    | 70.3  | hepatitis              | 155    | 19    | 2    | 79.3  |
|   | bc-wisc                    | 699   | 9     | 2    | 65.5  | hill-valley            | 606    | 100   | 2    | 50.7  |
|   | bc-wisc-diag               | 569   | 30    | 2    | 62.7  | horse-colic            | 300    | 25    | 2    | 63.7  |
|   | bc-wisc-prog               | 198   | 33    | 2    | 76.3  | ilpd-indian-liver      | 583    | 9     | 2    | 71.4  |
|   | breast-tissue              | 106   | 9     | 6    | 20.7  | image-segmentation     | 210    | 19    | 7    | 14.3  |
|   | car                        | 1728  | 6     | 4    | 70.0  | ionosphere             | 351    | 33    | 2    | 64.1  |
| 3 | ctg-10 classes             | 2126  | 21    | 10   | 27.2  | iris                   | 150    | 4     | 3    | 33.3  |
|   | ctg-3classes               | 2126  | 21    | 3    | 77.8  | led-display            | 1000   | 7     | 10   | 11.1  |
|   | ${ m chess-krvk}$          | 28056 | 6     | 18   | 16.2  | lenses                 | 24     | 4     | 3    | 62.5  |
|   | ${ m chess-krvkp}$         | 3196  | 36    | 2    | 52.2  | letter                 | 20000  | 16    | 26   | 4.1   |
|   | congress-voting            | 435   | 16    | 2    | 61.4  | libras                 | 360    | 90    | 15   | 6.7   |
|   | conn-bench-sonar           | 208   | 60    | 2    | 53.4  | low-res-spect          | 531    | 100   | 9    | 51.9  |
|   | conn-bench-vowel           | 528   | 11    | 11   | 9.1   | lung-cancer            | 32     | 56    | 3    | 40.6  |
|   | connect-4                  | 67557 | 42    | 2    | 75.4  | lymphography           | 148    | 18    | 4    | 54.7  |
|   | contrac                    | 1473  | 9     | 3    | 42.7  | $\operatorname{magic}$ | 19020  | 10    | 2    | 64.8  |
|   | credit-approval            | 690   | 15    | 2    | 55.5  | mammographic           | 961    | 5     | 2    | 53.7  |
|   | cylinder-bands             | 512   | 35    | 2    | 60.9  | miniboone              | 130064 | 50    | 2    | 71.9  |

The data sets are all quite small (< 150000 entries).

There are most often between 4-100 input parameters.

The standard problem is to divide into two classes.

We evaluate 179 classifiers arising from 17 families (discriminant analysis, Bayesian, neural networks, support vector machines, decision trees, rule-based classifiers, boosting, bagging, stacking, random forests and other ensembles, generalized linear models, nearestneighbors, partial least squares and principal component regression, logistic and multinomial regression, multiple adaptive regression splines and other methods), implemented in Weka, R (with and without the caret package), C and Matlab, including all the relevant classifiers available today. We use 121 data sets, which represent the whole UCI data base (excluding the large-scale problems) and other own real problems, in order to achieve significant conclusions about the classifier behavior, not dependent on the data set collection. The classifiers most likely to be the bests are the random forest (RF) versions, the best of which (implemented in R and accessed via caret) achieves 94.1% of the maximum accuracy overcoming 90% in the 84.3% of the data sets. However, the difference is not statistically significant with the second best, the SVM with Gaussian kernel implemented in C using LibSVM, which achieves 92.3% of the maximum accuracy. A few models are clearly better than the remaining ones: random forest, SVM with Gaussian and polynomial kernels, extreme learning machine with Gaussian kernel, C5.0 and avNNet (a committee of multi-layer perceptrons implemented in R with the caret package). The random forest is clearly the best family of classifiers (3 out of 5 bests classifiers are RF), followed by SVM (4 classifiers in the top-10), neural networks and boosting ensembles (5 and 3 members in the top-20, respectively).

We evaluate 179 classifiers arising from 17 families (discriminant analysis, Bayesian, neural networks, support vector machines, decision trees, rule-based classifiers, boosting, bagging, stacking, random forests and other ensembles, generalized linear models, nearestneighbors, partial least squares and principal component regression, logistic and multinomial regression, multiple adaptive regression splines and other methods), implemented in weka, R (with and without the caret package), C and Watlab, including all the relevant classifiers available today. We use 121 data sets, which represent the whole UCI data base (excluding the large-scale problems) and other own real problems, in order to achieve significant conclusions about the classifier behavior, not dependent on the data set collection. The classifiers most likely to be the bests are the random forest (RF) versions, the best of which (implemented in R and accessed via caret) achieves 94.1% of the maximum accuracy overcoming 90% in the 84.3% of the data sets. However, the difference is not statistically significant with the second best, the SVM with Gaussian kernel implemented in C using LibSVM, which achieves 92.3% of the maximum accuracy. A few models are clearly better than the remaining ones: random forest, SVM with Gaussian and polynomial kernels, extreme learning machine with Gaussian kernel, C5.0 and avNNet (a committee of multi-layer perceptrons implemented in R with the caret package). The random forest is clearly the best family of classifiers (3 out of 5 bests classifiers are RF), followed by SVM (4 classifiers in the top-10), neural networks and boosting ensembles (5 and 3 members in the top-20, respectively).

We evaluate 179 classifiers arising from 17 families (discriminant analysis, Bayesian, neural networks, support vector machines, decision trees, rule-based classifiers, boosting, bagging, stacking, random forests and other ensembles, generalized linear models, nearestneighbors, partial least squares and principal component regression, logistic and multinomial regression, multiple adaptive regression splines and other methods), implemented in weka, R (with and without the caret package), C and Watlab, including all the relevant classifiers available today. We use 121 data sets, which represent the whole UCI data base (excluding the large-scale problems) and other own real problems, in order to achieve significant conclusions about the classifier behavior not dependent on the data set collection. The classifiers most likely to be the bests are the random forest (RF) versions, the best of which (implemented in R and accessed via caret) achieves 94.1% of the maximum accuracy overcoming 90% in the 84.3% of the data sets. However, the difference is not statistically significant with the second best, the SVM with Gaussian kernel implemented in C using LibSVM, which achieves 92.3% of the maximum accuracy. A few models are clearly better than the remaining ones: random forest, SVM with Gaussian and polynomial kernels, extreme learning machine with Gaussian kernel, C5.0 and avNNet (a committee of multi-layer perceptrons implemented in R with the caret package). The random forest is clearly the best family of classifiers (3 out of 5 bests classifiers are RF), followed by SVM (4 classifiers in the top-10), neural networks and boosting ensembles (5 and 3 members in the top-20, respectively).

We evaluate 179 classifiers arising from 17 families (discriminant analysis, Bayesian, neural networks, support vector machines, decision trees, rule-based classifiers, boosting, bagging, stacking, random forests and other ensembles, generalized linear models, nearestneighbors, partial least squares and principal component regression, logistic and multinomial regression, multiple adaptive regression splines and other methods), implemented in weka, R (with and without the caret package), C and Watlab, including all the relevant classifiers available today. We use 121 data sets, which represent the whole UCI data base (excluding the large-scale problems) and other own real problems, in order to achieve significant conclusions about the classifier behavior not dependent on the data set collection. The classifiers most likely to be the bests are the random forest (RF) versions, the best of which (implemented in R and accessed via caret) achieves 94.1% of the maximum accuracy overcoming 90% in the 84.3% of the data sets. However, the difference is not statistically significant with the second best, the SVM with Gaussian kernel implemented in C using LibSVM, which achieves 92.3% of the maximum accuracy. A few models are clearly better than the remaining ones: random forest, SVM with Gaussian and polynomial kernels, extreme learning machine with Gaussian kernel, C5 0 and avNNet. (a committee of multi-layer perceptrons implemented in R with the caret package). The random forest is clearly the best family of classifiers (3 out of 5 bests classifiers are RF), followed by SVM (4 classifiers in the top-10), neural networks and boosting ensembles (5 and 3 members in the top-20, respectively).

### The results in more detail...

The many good algorithms are ranked according to probability of achieving:

- Maximum Accuracy (PAMA)
- 95% accuracy on all data sets (P95)

As can be seen, the Random Forest (parRF\_t) is not the most likely to be the best.

Rather it is the one, which most often is ranked high.

But this just shows, that there is no guarantee that parRF\_t is the most powerful method. In fact far from it.

This is a general problem, which must be considered...

| No.         Classifier         PAMA         No.         Classifier         PAMA           1         elm_kernel_m         13.2         11         mlp_t         5.0           2         svm_C         10.7         12         pnn_m         5.0           3         parRF_t         9.9         13         dkp_C         5.0           4         C5.0_t         9.1         14         LibSVM_w         5.0           5         adaboost_R         9.1         15         svmPoly_t         5.0           6         rforest_R         8.3         16         treebag_t         5.0           7         nnet_t         6.6         17         RRFglobal_t         5.0           8         svmRadialCost_t         6.6         18         svmlight_C         5.0           9         rf_t         5.8         19         Bagging_RandomForest_w         4.1           10         RRF_t         5.8         20         md_a_t         4.1           No.         Classifier         P95         No.         Classifier         P95           1         parRF_t         71.1         11         elm_kernel_m         60.3           2                                                                                                    |     |                                |      |     |                                                       |      |
|----------------------------------------------------------------------------------------------------|-----|--------------------------------|------|-----|-------------------------------------------------------|------|
| 2         svm.C         10.7         12         pnn.m         5.0           3         parRF.t         9.9         13         dkp.C         5.0           4         C5.0.t         9.1         14         LibSVM.w         5.0           5         adaboost.R         9.1         15         svmPoly.t         5.0           6         rforest.R         8.3         16         treebag.t         5.0           7         nnet.t         6.6         17         RRFglobal.t         5.0           8         svmRadialCost.t         6.6         18         svmlight.C         5.0           9         rf.t         5.8         19         Bagging.RandomForest.w         4.1           10         RRF.t         5.8         20         mda.t         4.1           No.         Classifier         P95         No.         Classifier         P95           1         parRF.t         71.1         11         elm.kernel.m         60.3           2         svm.C         70.2         12         MAB-LibSVM.w         60.3           3         rf.t         68.6         13         RandomForest.w         57.0           4                                                                                                    | No. | Classifier                     | PAMA | No. | Classifier                                            | PAMA |
| 3         parRF_t         9.9         13         dkp_C         5.0           4         C5.0_t         9.1         14         LibSVM_w         5.0           5         adaboost_R         9.1         15         svmPoly_t         5.0           6         rforest_R         8.3         16         treebag_t         5.0           7         nnet_t         6.6         17         RRFglobal_t         5.0           8         svmRadialCost_t         6.6         18         svmlight_C         5.0           9         rf_t         5.8         19         Bagging_RandomForest_w         4.1           10         RRF_t         5.8         20         mda_t         4.1           No.         Classifier         P95         No.         Classifier         P95           1         parRF_t         7.1         11         elm_kernel_m         60.3           2         svm_C         70.2         12         MAB_LibSVM_w         60.3           3         rf_t         68.6         13         RandomForest_w         57.0           4         rforest_R         65.3         14         RRF_t         56.2           5                                                                                                    | 1   | elm_kernel_m                   | 13.2 | 11  | $\mathbf{mlp\_t}$                                     | 5.0  |
| 4         C5.0_t         9.1         14         LibSVM_w         5.0           5         adaboost_R         9.1         15         svmPoly_t         5.0           6         rforest_R         8.3         16         treebag_t         5.0           7         nnet_t         6.6         17         RRFglobal_t         5.0           8         svmRadialCost_t         6.6         18         svmlight_C         5.0           9         rf_t         5.8         19         Bagging_RandomForest_w         4.1           10         RRF_t         5.8         20         mda_t         4.1           No.         Classifier         P95         No.         Classifier         P95           1         parRF_t         71.1         11         elm_kernel_m         60.3           2         svm_C         70.2         12         MAB_LibSVM_w         60.3           3         rf_t         68.6         13         RandomForest_w         57.0           4         rforest_R         65.3         14         RRF_t         56.2           5         Bagging_LibSVM_w         63.6         15         pcaNNet_t         55.4 <td< td=""><td>2</td><td colspan="2"><math>2</math> svm_C</td><td>12</td><td colspan="2">12 pnn_m</td></td<>                                         | 2   | $2$ svm_C                      |      | 12  | 12 pnn_m                                              |      |
| 5         adaboost_R         9.1         15         svmPoly_t         5.0           6         rforest_R         8.3         16         treebag_t         5.0           7         nnet_t         6.6         17         RRFglobal_t         5.0           8         svmRadialCost_t         6.6         18         svmlight_C         5.0           9         rf_t         5.8         19         Bagging_RandomForest_w         4.1           10         RRF_t         5.8         20         mda_t         4.1           No.         Classifier         P95         No.         Classifier         P95           1         parRF_t         71.1         11         elm_kernel_m         60.3           2         svm_C         70.2         12         MAB-LibSVM_w         60.3           3         rf_t         68.6         13         RandomForest_w         57.0           4         rforest_R         65.3         14         RRF_t         56.2           5         Bagging_LibSVM_w         63.6         15         pcaNNet_t         55.4           6         svmRadial_cost_t         63.6         16         RotationForest_w         54.5                                                                                                    | 3   | $\mathrm{parRF}_{-}\mathrm{t}$ | 9.9  | 13  | ${ m dkp\_C}$                                         | 5.0  |
| 6         rforest_R         8.3         16         treebag_t         5.0           7         nnet_t         6.6         17         RRFglobal_t         5.0           8         svmRadialCost_t         6.6         18         svmlight_C         5.0           9         rf_t         5.8         19         Bagging_RandomForest_w         4.1           10         RRF_t         5.8         20         mda_t         4.1           No.         Classifier         P95         No.         Classifier         P95           1         parRF_t         71.1         11         elm_kernel_m         60.3           2         svm_C         70.2         12         MAB-LibSVM_w         60.3           3         rf_t         68.6         13         RandomForest_w         57.0           4         rforest_R         65.3         14         RRF_t         56.2           5         Bagging-LibSVM_w         63.6         15         pcaNNet_t         55.4           6         svmRadialCost_t         63.6         16         RotationForest_w         54.5           7         svmRadial_t         62.8         17         avNNet_t         53.7                                                                                                    | 4   | $\mathrm{C5.0\_t}$             | 9.1  | 14  | $14$ LibSVM_w                                         |      |
| 7         nnet.t         6.6         17         RRFglobal.t         5.0           8         svmRadialCost.t         6.6         18         svmlight.C         5.0           9         rf.t         5.8         19         Bagging_RandomForest.w         4.1           10         RRF.t         5.8         20         mda.t         4.1           No.         Classifier         P95         No.         Classifier         P95           1         parRF.t         71.1         11         elm_kernel.m         60.3           2         svm.C         70.2         12         MAB-LibSVM.w         60.3           3         rf.t         68.6         13         RandomForest.w         57.0           4         rforest.R         65.3         14         RRF.t         56.2           5         Bagging-LibSVM.w         63.6         15         pcaNNet.t         55.4           6         svmRadialCost.t         63.6         16         RotationForest.w         54.5           7         svmRadial.t         62.8         17         avNNet.t         53.7           8         svmPoly.t         62.8         18         nnet.t         53.7                                                                                                    | 5   | $adaboost\_R$                  | 9.1  | 15  | $\mathbf{svmPoly\_t}$                                 | 5.0  |
| 8         svmRadialCost_t         6.6         18         svmlight_C         5.0           9         rf_t         5.8         19         Bagging_RandomForest_w         4.1           10         RRF_t         5.8         20         mda_t         4.1           No.         Classifier         P95         No.         Classifier         P95           1         parRF_t         71.1         11         elm_kernel_m         60.3           2         svm_C         70.2         12         MAB-LibSVM_w         60.3           3         rf_t         68.6         13         RandomForest_w         57.0           4         rforest_R         65.3         14         RRF_t         56.2           5         Bagging-LibSVM_w         63.6         15         pcaNNet_t         55.4           6         svmRadialCost_t         63.6         16         RotationForest_w         54.5           7         svmRadial_t         62.8         17         avNNet_t         53.7           8         svmPoly_t         62.8         18         nnet_t         53.7           9         LibSVM_w         62.0         19         RRFglobal_t         53.7 </td <td>6</td> <td><math>rforest\_R</math></td> <td>8.3</td> <td>16</td> <td><math>{ m treebag\_t}</math></td> <td>5.0</td> | 6   | $rforest\_R$                   | 8.3  | 16  | ${ m treebag\_t}$                                     | 5.0  |
| 9         rf_t         5.8         19         Bagging_RandomForest_w         4.1           10         RRF_t         5.8         20         mda_t         4.1           No.         Classifier         P95         No.         Classifier         P95           1         parRF_t         71.1         11         elm_kernel_m         60.3           2         svm_C         70.2         12         MAB-LibSVM_w         60.3           3         rf_t         68.6         13         RandomForest_w         57.0           4         rforest_R         65.3         14         RRF_t         56.2           5         Bagging-LibSVM_w         63.6         15         pcaNNet_t         55.4           6         svmRadialCost_t         63.6         16         RotationForest_w         54.5           7         svmRadial_t         62.8         17         avNNet_t         53.7           8         svmPoly_t         62.8         18         nnet_t         53.7           9         LibSVM_w         62.0         19         RRFglobal_t         53.7                                                                                                    | 7   | $\mathbf{nnet\_t}$             | 6.6  | 17  | ${ m RRFglobal\_t}$                                   | 5.0  |
| 10         RRF_t         5.8         20         mda_t         4.1           No.         Classifier         P95         No.         Classifier         P95           1         parRF_t         71.1         11         elm_kernel_m         60.3           2         svm_C         70.2         12         MAB-LibSVM_w         60.3           3         rf_t         68.6         13         RandomForest_w         57.0           4         rforest_R         65.3         14         RRF_t         56.2           5         Bagging-LibSVM_w         63.6         15         pcaNNet_t         55.4           6         svmRadialCost_t         63.6         16         RotationForest_w         54.5           7         svmRadial_t         62.8         17         avNNet_t         53.7           8         svmPoly_t         62.8         18         nnet_t         53.7           9         LibSVM_w         62.0         19         RRFglobal_t         53.7                                                                                                    | 8   | $svmRadialCost\_t$             | 6.6  | 18  | $\operatorname{symlight}_{-}\!\operatorname{C}$       | 5.0  |
| No.         Classifier         P95         No.         Classifier         P95           1         parRF_t         71.1         11         elm_kernel_m         60.3           2         svm_C         70.2         12         MAB-LibSVM_w         60.3           3         rf_t         68.6         13         RandomForest_w         57.0           4         rforest_R         65.3         14         RRF_t         56.2           5         Bagging-LibSVM_w         63.6         15         pcaNNet_t         55.4           6         svmRadialCost_t         63.6         16         RotationForest_w         54.5           7         svmRadial_t         62.8         17         avNNet_t         53.7           8         svmPoly_t         62.8         18         nnet_t         53.7           9         LibSVM_w         62.0         19         RRFglobal_t         53.7                                                                                                    | 9   | rf_t                           | 5.8  | 19  | ${\it Bagging\_RandomForest\_w}$                      | 4.1  |
| 1         parRF_t         71.1         11         elm_kernel_m         60.3           2         svm_C         70.2         12         MAB-LibSVM_w         60.3           3         rf_t         68.6         13         RandomForest_w         57.0           4         rforest_R         65.3         14         RRF_t         56.2           5         Bagging-LibSVM_w         63.6         15         pcaNNet_t         55.4           6         svmRadialCost_t         63.6         16         RotationForest_w         54.5           7         svmRadial_t         62.8         17         avNNet_t         53.7           8         svmPoly_t         62.8         18         nnet_t         53.7           9         LibSVM_w         62.0         19         RRFglobal_t         53.7                                                                                                    | 10  | $\mathrm{RRF}_{-}\mathrm{t}$   | 5.8  | 20  | $\mathrm{mda}_{-}\mathrm{t}$                          | 4.1  |
| 2         svm_C         70.2         12         MAB-LibSVM_w         60.3           3         rf_t         68.6         13         RandomForest_w         57.0           4         rforest_R         65.3         14         RRF_t         56.2           5         Bagging-LibSVM_w         63.6         15         pcaNNet_t         55.4           6         svmRadialCost_t         63.6         16         RotationForest_w         54.5           7         svmRadial_t         62.8         17         avNNet_t         53.7           8         svmPoly_t         62.8         18         nnet_t         53.7           9         LibSVM_w         62.0         19         RRFglobal_t         53.7                                                                                                    | No. | Classifier                     | P95  | No. | Classifier                                            | P95  |
| 3         rf_t         68.6         13         RandomForest_w         57.0           4         rforest_R         65.3         14         RRF_t         56.2           5         Bagging-LibSVM_w         63.6         15         pcaNNet_t         55.4           6         svmRadialCost_t         63.6         16         RotationForest_w         54.5           7         svmRadial_t         62.8         17         avNNet_t         53.7           8         svmPoly_t         62.8         18         nnet_t         53.7           9         LibSVM_w         62.0         19         RRFglobal_t         53.7                                                                                                    | 1   | $parRF_t$                      | 71.1 | 11  | elm_kernel_m                                          | 60.3 |
| 4         rforest_R         65.3         14         RRF_t         56.2           5         Bagging-LibSVM_w         63.6         15         pcaNNet_t         55.4           6         svmRadialCost_t         63.6         16         RotationForest_w         54.5           7         svmRadial_t         62.8         17         avNNet_t         53.7           8         svmPoly_t         62.8         18         nnet_t         53.7           9         LibSVM_w         62.0         19         RRFglobal_t         53.7                                                                                                    | 2   | $svm_{-}C$                     | 70.2 | 12  | $\mathrm{MAB}	ext{-}\mathrm{LibSVM}	ext{-}\mathrm{w}$ | 60.3 |
| 5         Bagging-LibSVM_w         63.6         15         pcaNNet_t         55.4           6         svmRadialCost_t         63.6         16         RotationForest_w         54.5           7         svmRadial_t         62.8         17         avNNet_t         53.7           8         svmPoly_t         62.8         18         nnet_t         53.7           9         LibSVM_w         62.0         19         RRFglobal_t         53.7                                                                                                    | 3   | rf_t                           | 68.6 | 13  | ${ m RandomForest\_w}$                                | 57.0 |
| 6         svmRadialCost_t         63.6         16         RotationForest_w         54.5           7         svmRadial_t         62.8         17         avNNet_t         53.7           8         svmPoly_t         62.8         18         nnet_t         53.7           9         LibSVM_w         62.0         19         RRFglobal_t         53.7                                                                                                    | 4   | $rforest\_R$                   | 65.3 | 14  | $\mathrm{RRF}_{-}\mathrm{t}$                          | 56.2 |
| 7         svmRadial_t         62.8         17         avNNet_t         53.7           8         svmPoly_t         62.8         18         nnet_t         53.7           9         LibSVM_w         62.0         19         RRFglobal_t         53.7                                                                                                    | 5   | Bagging-LibSVMw                | 63.6 | 15  | ${\tt pcaNNet\_t}$                                    | 55.4 |
| 8         svmPoly_t         62.8         18         nnet_t         53.7           9         LibSVM_w         62.0         19         RRFglobal_t         53.7                                                                                                    | 6   | $svmRadialCost\_t$             | 63.6 | 16  | $RotationForest\_w$                                   | 54.5 |
| 9 LibSVM_w 62.0 19 RRFglobal_t 53.7                                                                                                    | 7   | $svmRadial\_t$                 | 62.8 | 17  | ${\bf avNNet\_t}$                                     | 53.7 |
|                                                                                                    | 8   | $svmPoly_t$ 62.8               |      | 18  | $\mathbf{nnet\_t}$                                    | 53.7 |
| 10   C5.0_t   61.2   20   mlp_t   52.1                                                                                                    | 9   | ${ m LibSVM\_w}$               | 62.0 | 19  | $\mathrm{RRFglobal}_{\mathtt{-}}\mathrm{t}$           | 53.7 |
|                                                                                                    | 10  | $C5.0_{-t}$                    | 61.2 | 20  | $\mathrm{mlp}_{	extsf{-}}\mathrm{t}$                  | 52.1 |

# Summary & Conclusions

**Humans are great for problems of low dimensionality.** Linear methods are great for linear problems.

However, real world problems are often high dimensional and non-linear, i.e. "complicated". Here, Machine Learning (ML) can provide a solution, if good (i.e. many) known cases are available for training.

Large amounts of data with NO known cases can be considered through "unsupervised" learning, but this is hard and typically less powerful.

ML typically requires high statistics and is not very transparent, and thus does not apply to simpler and/or low statistics cases.

In the end, simple solutions are often great. But if the case is not one such, ML is a great way of "easily extracting" the information and boiling it down to a single/few variable, which summarises the information available.

### Which method to use?

There is no good/simple answer to this, though people have tried, e.g.:

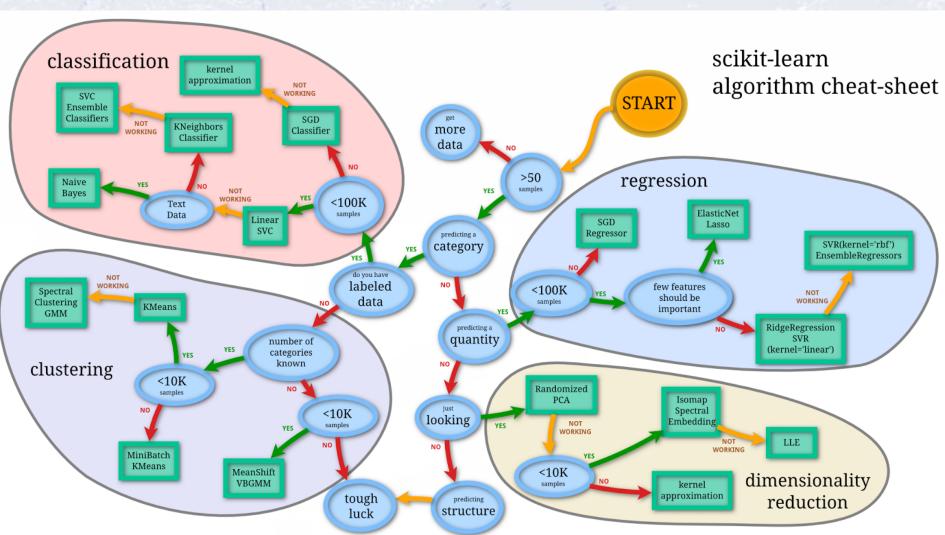

### Which method to use?

There is no good/simple answer to this, though people have tried, e.g.:

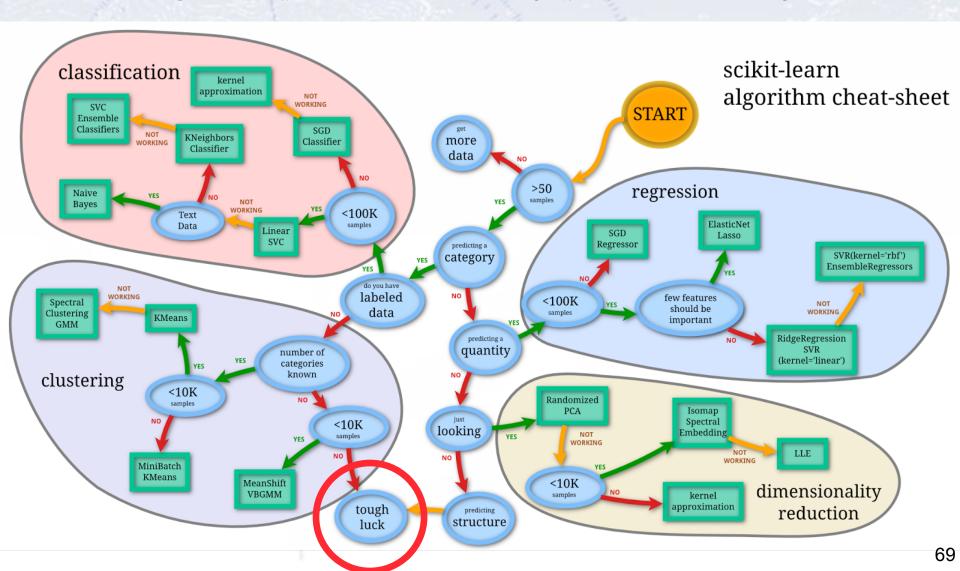